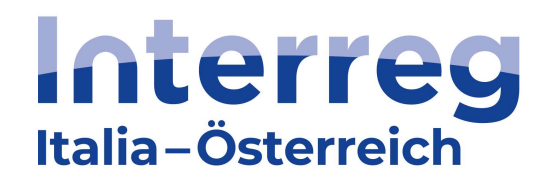

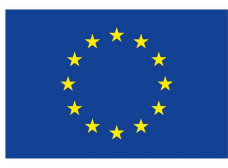

**Co-funded by** the European Union

## Interreg VI-A Italia-Austria 2021-2027 Interreg VI-A Italien-Österreich 2021-2027

# CLLD HEurOpen

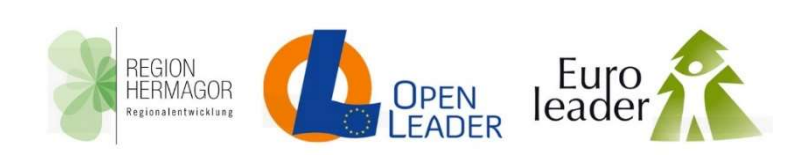

### 1. Aufruf AKTION 3 – MITTELPROJEKTE

1°Avviso AZIONE 3 – MEDI PROGETTI

Stand | in data: 13. Februar 2024 | 13 febbraio 2024

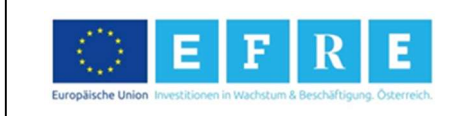

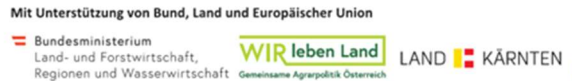

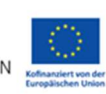

#### Erster Aufruf zur Einreichung von Projektanträgen im Rahmen von CLLD HEurOpen AKTION 3 - MITTELPROJEKTE

Die grenzüberschreitende Strategie HEurOpen, die sich aus den Namen der drei begünstigten LAGen LAG Region Hermagor, LAG Open Leader und LAG Euroleader zusammensetzt, wurde am 17.11.2022 (Prot. 103669) im Rahmen der Prioritätsachse 4 des Kooperationsprogramms Interreg VI-A Italien – Österreich 2021-2027 (das durch den Durchführungsbeschluss C (2022) 4260 der Europäischen Kommission vom 16.06.2022 genehmigt wurde und in diesem Aufruf als "Programm" bezeichnet wird) genehmigt.

Dieses Dokument mit Öffentlichkeitscharakter regelt die Bedingungen und Voraussetzungen für die Finanzierung von Projektanträgen betreffend der Aktion 2 der HEurOpen-Strategie.

#### 1. Ziele

Das übergeordnete Ziel der CLLD Strategie HEurOpenist der Aufbau lebendiger, attraktiver Gemeinschaften, im Einklang mit den Ressourcen, die von der grenzüberschreitenden Zusammenarbeit profitieren. Im Rahmen dieser Strategie zielt die Aktion 3 "Mittelprojekte" auf die Förderung und Konsolidierung der grenzüberschreitenden Zusammenarbeit ab, mit dem Ziel, die lokale Entwicklung und die Zusammenarbeit zur Bewältigung der gemeinsamen Herausforderungen der drei Grenzgebiete zu fördern.

#### 2. Fristen der Einreichung des Projektantrages

Der Aufruf startet am 12.02.2024 und endet am 30.06.2025. Die Projekte werden in der chronologischen Reihenfolge ihrer Einreichung bewertet, bis die zugewiesenen Mittel ausgeschöpft sind. Die LAGen stellen die größtmögliche Transparenz hinsichtlich der verfügbaren Mittel aus diesem Fonds sicher.

#### 3. Förderfähige Maßnahmen

Die Projektanträge müssen einen konkreten und nachhaltigen grenzübergreifenden Ansatz aufweisen und im Zusammenhang mit der CLLD Strategie HEurOpen stehen, welche 4 strategische Ziele vorsieht:

1. Lebendige, innovationsfähige Gemeinschaften, die zum lokalen Wohlsein beitragen;

Primo Avviso per la presentazione delle proposte progettuali nell'ambito del CLLD HEurOpen AZIONE 3 – PROGETTI MEDI

La Strategia transfrontaliera denominata HEurOpen, dai nomi dei tre GAL beneficiari, LAG Region Hermagor, GAL Open Leader, GAL Euroleader, è stata approvata il 17/11/2022 (Prot. 103669) nell'ambito dell'asse prioritario 4 del Programma di cooperazione Interreg VI-A Italia - Austria 2021-2027 (approvato con decisione di esecuzione C (2022) 4260 il 16.06.2022 della Commissione Europea e indicato nel presente Avviso come "Programma").

Il presente documento regola la procedura a evidenza pubblica relativa alle condizioni e ai requisiti per il finanziamento di proposte progettuali attinenti all'Azione 3 della Strategia HEurOpen.

#### 1. Obiettivi

L'obiettivo generale della Strategia CLLD HEurOpen è la costruzione di comunità vitali, attrattive, in equilibrio con le risorse, che beneficiano della cooperazione transfrontaliera.

Nell'ambito di tale Strategia, l'azione 3 "Progetti medi" è finalizzata a promuovere e consolidare la cooperazione transfrontaliera, con il duplice obiettivo di favorire lo sviluppo locale e la cooperazione per affrontare sfide comuni alle tre aree di confine.

### 2. Termine per la presentazione della proposta progettuale

L'Avviso apre il 13/02/2024 e chiude il 30/06/2025 ed è a sportello. Ciò significa che i progetti saranno valutati in base all'ordine cronologico di presentazione e fino a esaurimento dei fondi stanziati.

I GAL assicureranno la massima trasparenza sulle risorse ancora disponibili sul presente Fondo.

#### 3. Iniziative ammissibili

Le proposte di progetto devono presentare un approccio transfrontaliero concreto e sostenibile ed essere coerenti con la strategia CLLD HEurOpen, che ha individuato quattro obiettivi strategici:

1. Comunità vitali, capaci di innovare e di accrescere il benessere locale;

- 2. Gemeinschaften im Einklang mit der Umwelt und den Ressourcen;
- 3. Gemeinschaften, die Natur und Kultur zum Kernstück ihrer Attraktivität machen;
- 4. Integrierte, grenzüberschreitende Gemeinschaften, die von der Kooperation profitieren.

Für Details zu den Interventionsbereichen wird auf den Anlage 1 des gegenständlichen Aufrufs verwiesen.

Um zur Förderung zugelassen zu werden, müssen an einem Mittelprojekt zumindest zwei Partner beteiligt sein, einer aus jedem Mitgliedstaat (Italien/Österreich). Soweit möglich und mit den Projektzielen vereinbar, sollen die Mittelprojekte Aktivitäten und Auswirkungen auf die drei LAG-Gebiete haben. Dieser Aspekt wird vom Projektauswahlgremium (PAG) der Bewertung unterzogen.

Neben der Einhaltung der formellen, strategischen und inhaltlichen Kriterien ist die Erreichung einer Mindestpunkteanzahl auf Basis der qualitativen Kriterien notwendig (siehe Anlage 2 des gegenständlichen Aufrufs).

#### 4. Begünstigte

Projektanträge können von öffentlichen und privaten Einrichtungen eingereicht werden, die mit ihrer Erfahrung und ihrem Fachwissen im jeweiligen Themenbereich aktiv zur Durchführung des Projekts und durch die Nutzung der Ergebnisse zu einer nachhaltigen regionalen Entwicklung beitragen.

Die Projektwerber müssen ihren rechtlichen oder operativen Sitz im HEurOpen-Gebiet haben.

Diese Anforderung wird als erfüllt betrachtet, wenn die Antragsteller:

- a) territoriale Kompetenzen im HEurOpen-Gebiet haben
- b) über spezifische Kompetenzen verfügen, die im HEurOpen-Gebiet nicht vorhanden sind.

Vorausgesetzt ist, dass die Projektaktivitäten im Gebiet angesiedelt sind und/oder direkte Auswirkungen auf das von der Strategie betroffene Gebiet haben. Die entsprechende Beurteilung erfolgt durch die Genehmigung seitens des PAG.

Jedes Projekt muss einen Lead Partner (LP) haben, der die Gesamtverantwortung für die ordnungsgemäße Verwaltung und Durchführung des Projekts im Namen aller anderen Partner übernimmt und als Schnittstelle zwischen den PP und den Programmbehörden fungiert. Einrichtungen, die die Durchführung des Projekts durch die Erbringung von Dienstleistungen unterstützen, sind nicht als Projektpartner förderfähig, können aber als Dienstleister einbezogen werden, sofern die

- 2. Comunità in equilibrio con l'ambiente e le risorse;
- 3. Comunità che pongono natura e cultura al centro della loro attrattività;
- 4. Comunità transfrontaliere integrate che beneficiano della cooperazione.

Per un dettaglio degli ambiti di intervento si rimanda all'Appendice 1 al presente Avviso.

Per essere ammesso a finanziamento un progetto medio deve coinvolgere almeno due partner, uno per stato membro (Italia/Austria). Ove possibile e coerente con le finalità, i progetti medi devono prevedere attività e avere ricadute sulle tre aree di competenza dei GAL. Tale aspetto sarà sottoposto alla valutazione del Comitato di Selezione dei Progetti (CSP).

Oltre al rispetto dei criteri formali, strategici e contenutistici l'ammissibilità a finanziamento sarà subordinata al raggiungimento di un punteggio minimo sulla base dei criteri qualitativi (vedi Appendice 2 al presente Avviso).

#### 4. Soggetti beneficiari

Possono presentare domanda di finanziamento i soggetti pubblici e privati che, con la loro esperienza e competenza nel relativo ambito tematico, contribuiscono attivamente alla realizzazione del progetto e, con l'utilizzo dei risultati, allo sviluppo regionale sostenibile.

I richiedenti devono avere la propria sede legale o operativa nell'area HEurOpen.

Tale requisito può comunque ritenersi soddisfatto nel caso in cui i richiedenti:

- a) abbiano competenza territoriale sull'area HEurOpen
- b) abbiano specifiche competenze non rinvenibili nell'area HEurOpen

purché le attività progettuali di loro competenza siano localizzate e/o comportino una ricaduta diretta sull'area di riferimento della Strategia. Tale valutazione sarà sottoposta all'approvazione del CSP.

Ogni progetto deve prevedere un Lead Partner (LP), il quale assume a nome di tutti gli altri partner la responsabilità complessiva della corretta gestione ed attuazione del progetto e funge da interfaccia tra i Project Partner (PP) e le autorità del programma.

I soggetti che sostengono l'attuazione del progetto attraverso la fornitura di servizi non sono ammessi in qualità di partner progettuale, ma possono essere coinvolti come fornitori di servizi, a condizione che siano rispettate le disposizioni specifiche in materia di

spezifischen Vergabevorschriften eingehalten werden. Zusätzlich zu den oben beschriebenen Arten von Partnerschaften sind auch assoziierte Partner (AP) förderfähig, die das Projekt unterstützen, indem sie außerhalb der Partnerschaft Know-how, Zugang zu Daten und relevanten Informationen zur Verfügung stellen, und somit die Verbreitung der Projektergebnisse bei den Zielgruppen unterstützen.

Die AP finanzieren ihre Aktivitäten selbst. Um ihnen die Teilnahme an Projekttreffen zu ermöglichen, können ihre Reisekosten – im Rahmen der Reisekostenpauschale - aus dem Budget der anderen Partner übernommen werden. Alle anderen Aktivitäten müssen von den AP selbst finanziert werden. AP werden im coheMON-Online-System aufgelistet und ihre Aktivitäten und Rollen werden in einem beschreibenden Feld im Projektantrag aufgeführt.

Die Begünstigten sind verpflichtet, die Bestimmungen des Kooperationsprogramms Interreg VI-A, Italien-Österreich 2021-2027 und die für sie geltenden nationalen und regionalen Rechtsvorschriften (z.B. Steuervorschriften, Vergaberecht, Verwaltungsverfahren) einzuhalten.

#### 5. Standort der Projekte

Die Projekte müssen im Kooperationsgebiet HEurOpen (siehe Anlage 3) angesiedelt sein und/oder Auswirkungen auf das Kooperationsgebiet HEurOpen haben, das insbesondere folgende Gebiete umfasst:

- das Gebiet der LAG Region Hermagor und die Gemeinden Arnoldstein, Bad Bleiberg, Hohenthurn, Nötsch im Gailtal, Stockenboi und Oberdrauburg
- das Gebiet der LAG Open Leader (Gemona, Canal del Ferro und Val Canale)
- das Gebiet der LAG Euroleader (Carnia).

Sollten Projektaktivitäten außerhalb des CLLD HEurOpen Kooperationsgebietes umgesetzt und somit die Kosten außerhalb des Gebiets gefördert werden, werden diese anerkannt, wenn sie ausdrücklich im Projekt dargelegt und vom PAG genehmigt wurden.

Sofern Aktivitäten außerhalb des Programmgebiets durchgeführt werden oder bei der Beteiligung von Partnern mit Sitz außerhalb des Programmgebiets müssen jedenfalls die Bedingungen gemäß der Artikel 22 und 37 der VO (EU) 2021/1059 erfüllt werden und einen Nutzen für das CLLD Gebiet HEurOpen bringen.

#### 6. Finanzielle Mittel

affidamento degli appalti.

Oltre ai tipi di partenariato descritti in precedenza, sono ammessi anche i Partner Associati (PA), che possono sostenere il progetto fornendo un supporto esterno al partenariato in forma di know how, accesso a dati e informazioni rilevanti. Inoltre, promuovono i risultati del progetto tra i gruppi di destinatari e/o sostengono la loro diffusione. I PA provvedono in proprio al finanziamento delle loro attività. Per permettere che partecipino alle riunioni di progetto, le loro spese di viaggio possono essere coperte nell'ambito del tasso forfettario previsto per le spese di viaggio – con il budget degli altri partner. Tutte le altre attività devono essere finanziate dai PA stessi. I PA vengono elencati nel sistema online coheMON e le loro attività e ruoli sono inseriti in un campo descrittivo della proposta progettuale.

I beneficiari sono tenuti al rispetto delle disposizioni del Programma di cooperazione Interreg VI-A, Italia-Austria 2021-2027 e delle disposizioni di legge nazionali e regionali a cui sono soggetti (ad es. normative fiscali, appalti pubblici, procedure amministrative).

#### 5. Localizzazione dei progetti

I progetti devono essere localizzati e/o avere ricadute nell'area di cooperazione HEurOpen (vedi Appendice 3), che nello specifico comprende:

- l'area del GAL Region Hermagor e i Comuni di Arnoldstein, Bad Bleiberg, Hohenthurn, Nötsch im Gailtal, Stockenboi e Oberdrauburg
- l'area del GAL Open Leader (Gemonese, Canal del Ferro e Val Canale)
- l'area del GAL Euroleader (Carnia).

Nel caso in cui le attività di progetto fossero svolte al di fuori dell'area di cooperazione CLLD HEurOpen e quindi le spese venissero sostenute al di fuori di tale area, queste sono ammissibili se espressamente indicate nel progetto e approvate dal CSP.

In ogni caso, le attività svolte al di fuori dell'area di Programma o il coinvolgimento di partner con sede al di fuori dell'area di Programma devono soddisfare le condizioni di cui agli art. 22 e 37 del REG. (UE) 2021/1059 e portare vantaggi all'area CLLD HEurOpen.

#### Die Finanzmittel, die im Rahmen des gegenständlichen Aufrufes zur Einreichung von Projektanträgen zur Verfügung stehen, belaufen sich auf Euro 1.211.840,00 EFRE Fördermittel, die sich wie folgt zusammensetzen: LAG Region Hermagor (LP) Euro 480.000,00 6. Dotazione finanziaria I fondi messi a disposizione nell'ambito del presente Avviso ammontano a un importo complessivo di euro 1.211.840,00 di fondi FESR così suddivisi: GAL Region Hermagor (LP): euro 480.000,00 GAL Open Leader (PP1): euro 365.920,00

- LAG Open Leader (PP1) Euro 365.920,00
- LAG Euroleader (PP2) Euro 365.920,00

Finanzielle Mittel können infolge von Zurücknahmen von Projekten nach der Einreichung bzw. durch Einsparungen u.a.m. bei der Abrechnung von abgeschlossenen Projekten wieder für den vorliegenden Aufruf verfügbar sein.

#### 7. Ausgabenobergrenze und Beitragshöhe

Die Gesamtkosten jedes Projektantrages müssen zwischen 50.001 und 200.000 Euro liegen. Die Antragsteller, sowohl öffentliche als auch private, erhalten bis zu 80% öffentliche Fördermittel von der genehmigten zuschussfähigen Kostensumme. Sie müssen eine Kofinanzierung in der Höhe einer mind. 20%-igen Eigenmittelleistung garantieren.

#### 8. Förderfähigkeit und Plausibilisierung der Ausgaben

Die projektbezogenen Ausgaben sind im Zeitraum zwischen Einreichung des Projektantrags im coheMON-System und dem Datum des Projektendes grundsätzlich förderfähig. Mit der Unterzeichnung des Interreg-Fördervertrags wird das Enddatum des Projekts verbindlich festgelegt.

Die Förderfähigkeit der Ausgaben richtet sich nach den einschlägigen EU Verordnungen, den programmspezifischen Bestimmungen (siehe "Programmspezifische Förderfähigkeitsregeln", die auf www.interreg.net downloadbar sind) sowie nach den nationalen Regeln für die Förderfähigkeit der Ausgaben.

Bei der Einreichung des Förderantrags eines CLLD-Projektes müssen die Antragsteller einen detaillierten Haushaltsplanentwurf/Draft Budget vorlegen, in dem alle Kosten gemäß den festgelegten Kategorien in den "programmspezifischen Förderfähigkeitsregeln von Ausgaben" aufgelistet sind:

- 1. Personalkosten
- 2. Büro- und Verwaltungsausgaben
- 3. Reise- und Unterbringungskosten
- 4. Kosten für externe Expertise und Dienstleistungen
- 5. Ausrüstungskosten
- 6. Infrastrukturkosten.

Um die Plausibilität des Haushaltsentwurfs zu gewährleisten, müssen die Ausgaben auf der Grundlage der folgenden Kriterien ermittelt werden:

- a) Referenzkosten (siehe Anlage 4 der programmspezifischen Förderfähigkeitsregeln)
- b) Kostenvoranschläge
- c) auf Programmebene vorgesehene vereinfachte Kostenoptionen (für Personalkosten, Büro- und

GAL Euroleader (PP2): euro 365.920,00

Le disponibilità derivanti da eventuali rinunce di progetti già finanziati, economie e nuovi stanziamenti, potranno essere utilizzate per aumentare la dotazione finanziaria del presente Avviso.

#### 7. Limiti di spesa e intensità del contributo

La spesa complessiva di ciascuna proposta progettuale deve essere compresa tra 50.001 e 200.000 euro. Ai beneficiari, siano essi pubblici o privati, è concesso un contributo pubblico fino all'80% sul totale della spesa ammessa a finanziamento. Gli stessi devono pertanto garantire, con risorse proprie, il cofinanziamento minimo del 20%.

#### 8. Ammissibilità e plausibilità delle spese

Le spese riferite al progetto sono ammissibili nell'arco temporale intercorrente tra la presentazione nel sistema coheMON e la chiusura del progetto. La data di chiusura del progetto viene fissata in modo vincolante contestualmente alla stipula del contratto di finanziamento Interreg.

L'ammissibilità delle spese al finanziamento è disciplinata dalle disposizioni unionali previste in materia, dalle norme specifiche del Programma (vedi "Norme specifiche del Programma di ammissibilità della spesa" scaricabile dal sito www.interreg.net) e dalle norme nazionali sull'ammissibilità delle spese.

Nell'ambito della domanda di finanziamento di un progetto CLLD, i richiedenti devono presentare una bozza di bilancio dettagliata/Draft Budget, in cui tutti i costi sono elencati in base alle categorie previste nelle "Norme specifiche del Programma di ammissibilità della spesa":

- 1. costi del personale
- 2. spese d'ufficio e amministrative
- 3. spese di viaggio e di alloggio
- 4. costi di consulenze e servizi esterni
- 5. costi delle attrezzature
- 6. costi delle infrastrutture.

Per garantire la plausibilità del progetto di bilancio, le spese devono essere determinate sulla base di:

- a) costi di riferimento (vedi allegato 4 alle "Norme specifiche del Programma di ammissibilità della spesa")
- b) preventivi
- c) opzioni di costo semplificate previste a livello di Programma (per costi del personale, spese d'ufficio

 Verwaltungsausgaben, Reise- und Unterbringungs kosten)

d) Erfahrungswerte, historische Daten, Recherchen/Überlegungen.

Unbezahlte freiwillige Arbeit und der Unternehmerlohn gelten im Rahmen der Eigenfinanzierung als förderfähige Sachleistungen gemäß der "Programmspezifischen Förderfähigkeitsregeln".

Die Kosten müssen dem Grundsatz der Sparsamkeit, Wirtschaftlichkeit und Wirksamkeit entsprechen und einen konkreten Bedarf für die Durchführung des Projekts nachweisen.

#### 9. Draft Budget

Bei der Ausarbeitung des Projektantrags definiert jeder Partner entsprechende Outputs<sup>1</sup> für die Umsetzung der eigenen Projektaktivitäten (pro Projektpartner werden 3 bis 5 Outputs angeraten).

Bei der Genehmigung wird der vom Partner eingereichte detaillierte Finanzplan mittels dem Draft Budget in eine vereinfachte Kostenoption umgewandelt, die während der Projektdurchführung angewendet wird.

Die Plausibilität des Draft Budget wird vom PAG und von den Programmbehörden (Regionale Koordinierungsstelle und Verwaltungsbehörde<sup>2</sup>) geprüft, um den maximalen Pauschalbetrag festzulegen, der den Projektbegünstigten zugeteilt wird. Jeder Output erhält sein eigenes Budget.

Für jeden Output wird klar definiert, welche Nachweise und Belege bei der Berichterstattung erbracht werden müssen, um dessen Erreichung zu belegen.

#### 10. Höchstdauer für die Umsetzung der Projekte

Die Projektlaufzeit erstreckt sich vom Projektbeginn, wobei das Datum nicht vor der Projekteinreichung liegen kann, bis zum Projektende und darf nicht mehr als 18 Monate ab dem Datum betragen, an dem die VB den Antragstellern das Genehmigungsschreiben für das Projekt übermittelt.

Grundsätzlich wird empfohlen, die Projektlaufzeit möglichst kurz zu halten.

Eine begründete Verlängerung des Projekts kann beantragt werden und wird unter Berücksichtigung des È possibile chiedere una proroga motivata del progetto

e amministrative, spese di viaggio e di alloggio)

d) valori empirici, dati storici, indagini, considerazioni. Il lavoro volontario non retribuito e il lavoro dell'imprenditore possono essere considerati ammissibili nei limiti dell'autofinanziamento come contributi in natura alle condizioni previste dalle "Norme specifiche di ammissibilità della spesa del Programma".

I costi devono essere conformi al principio di economicità, efficienza ed efficacia e dimostrare una necessità specifica ai fini della realizzazione del progetto.

#### 9. Draft Budget

Durante la preparazione della proposta progettuale,  $c$ iascun partner definisce gli output $1$  per l'attuazione delle proprie attività progettuali (si consiglia l'individuazione da 3 a 5 output per ogni partner).

In sede di approvazione, il piano finanziario dettagliato presentato dal partner è trasformato, tramite un Draft budget, in una opzione a costo semplificato che verrà applicata durante l'attuazione del progetto.

La plausibilità del Draft budget viene esaminata dal CSP e dalle autorità di Programma (Autorità di gestione e Unità di Coordinamento Regionale<sup>2</sup>) per determinare l'importo forfettario massimo che verrà assegnato ai beneficiari del progetto, suddiviso tra i singoli output individuati. Pertanto, ogni output riceve un proprio budget.

Per ciascun output sarà inoltre definito in modo chiaro quali evidenze e prove dovranno essere fornite in sede di rendicontazione a dimostrazione del suo raggiungimento.

#### 10. Durata massima di realizzazione del progetto

Per durata del progetto si intende il periodo che va dalla data di inizio, che non può essere anteriore a quella di presentazione della proposta progettuale, alla data di chiusura del progetto stesso che non può superare i 18 mesi a partire dall'invio ai richiedenti della lettera di approvazione del progetto da parte dell'AdG.

In generale si raccomanda di mantenere una durata del progetto più breve possibile.

<sup>1</sup> Gli output sono i risultati predefiniti del progetto, che si configurano come servizi o prodotti di attuazione del progetto e sono facilmente misurabili o conteggiabili.

 $1$  Outputs sind die vorab definierten Ergebnisse des Projektes, die in Form von Dienstleistungen oder Produkten der Projektdurchführung vorliegen und leicht messbar oder zählbar sind.

<sup>2</sup> L'Autorità di Gestione (AdG) ha sede a Bolzano ed è responsabile dell'attuazione e del monitoraggio del Programma. L'Unità di Coordinamento Regionale (UCR) funge da legame tra le autorità del Programma e i beneficiari.

<sup>2</sup> Die Verwaltungsbehörde (VB) hat ihren Sitz in Bozen und ist für die Durchführung und Überwachung des Programms zuständig. Die regionale Koordinierungsstelle (RK) fungiert als Bindeglied zwischen den Programmbehörden und den Begünstigten.

Fortschritts der Projektaktivitäten gewährt.

che sarà concessa tenuto conto dell'avanzamento delle attività progettuali.

#### 11. Modalitäten der Einreichung des Projektantrages

#### Vorbereitungsphase

Jeder Projektwerber ist verpflichtet, vor der Projekteinreichung seine für ihn zuständige LAG zu kontaktieren, um gemeinsam zu prüfen, ob die Projektidee der CLLD HEurOpen-Strategie entspricht und einen konkreten Beitrag zu dessen vorgesehenen Zielen / Ergebnissen / Indikatoren leistet.

Die LAGen können auch eine mögliche Unterstützung bei der grenzüberschreitenden Partnersuche sein.

Um die Projektentwicklungsphase zu erleichtern, wird den Projektwerbern ein Formular zur Interessensbekundung auf den Webseiten der LAGen der drei Gebiete (www.region-hermagor.at / www.openleader.it / www.euroleader.it) zur Verfügung gestellt, das vollständig ausgefüllt per E-Mail an eine der unten angeführten Adressen zu übermitteln ist:

- GAL Region Hermagor: office@region-hermagor.at
- GAL Open Leader: info@openleader.it
- GAL Euroleader: info@euroleader.it

#### Zugang und Prozedere coheMON

Der LP reicht den Projektantrag über das digitale Onlinesystem coheMON ein.

Den Antragstellern, sowohl den LP als auch den Partnern wird empfohlen, rechtzeitig ihren eGov-Account zu erstellen, um den Zugang zum Onlinesystem coheMON zu ermöglichen (https://interreg.civis.bz.it).

Die zeichnungsberechtigten Personen von italienischen Antragstellern müssen entweder über einen SPID-Account oder über eine Bürgerkarte verfügen, um den eGov-Dienst coheMON nutzen zu können. Zeichnungsberechtigte Personen von Antragstellern aus Österreich müssen den Zugang über coheMON beantragen. MitarbeiterInnen der Antragsteller können sog. einfache Zugänge über coheMON beantragen und dann von den zeichnungsberechtigten Personen zur Einrichtung hinzugefügt werden. Auf http://www.interreg.net sind unter dem Abschnitt Dokumente > Handbücher jene für die Erstellung des eGov-Accounts und der Nutzerverwaltung verfügbar.

Jeder einzelne Antragsteller muss seine persönlichen Daten ausfüllen.

Vor der telematischen Einreichung des Projektantrags durch den LP muss eine zeichnungsberechtigte Person jedes Partners im coheMON-Online-System seine

#### 11. Modalità di presentazione della proposta progettuale

#### Fase preliminare

È fatto obbligo ai richiedenti di contattare il proprio GAL di riferimento territoriale al fine di valutare con quest'ultimo la coerenza dell'idea progettuale con la strategia CLLD HEurOpen e il suo contributo concreto al raggiungimento degli obiettivi / risultati / indicatori da essa previsti.

I GAL di riferimento possono dare anche un eventuale supporto nella ricerca del partner transfrontaliero.

Per facilitare la fase di progettazione è a disposizione dei richiedenti un modulo per la manifestazione di interesse scaricabile sui siti dei GAL delle tre aree (www.region-hermagor.at / www.openleader.it / www.euroleader.it) da compilare in tutte le sue parti e inviare via e-mail a uno dei seguenti indirizzi:

- GAL Region Hermagor: office@region-hermagor.at
- GAL Open Leader: info@openleader.it
- GAL Euroleader: info@euroleader.it

#### Accesso e procedura coheMON

Il LP presenta la proposta progettuale tramite il sistema online coheMON.

Si consiglia ai richiedenti, sia ai LP che ai partner, di creare il proprio account eGov in tempo utile per poter accedere al sistema online coheMON all'URL (https://interreg.civis.bz.it).

Al fine di poter accedere al sistema, le persone con potere di firma di richiedenti italiani devono disporre di un account SPID oppure di una carta CNS per poter utilizzare il servizio eGov coheMON. Persone con potere di firma di enti austriaci devono richiedere l'accesso tramite coheMON. Collaboratori dei richiedenti possono richiedere l'accesso tramite cd. account semplici e poi essere aggiunti alla propria struttura. Sul sito http://www.interreg.net/ alla sezione documenti > Manuali sono disponibili le guide per la creazione degli account eGov e per la gestione degli utenti.

Ogni singolo richiedente deve completare i propri dati anagrafici.

Prima dell'invio telematico della proposta progettuale da parte del LP, un soggetto con potere di firma di ogni partner deve dare il proprio consenso nel sistema

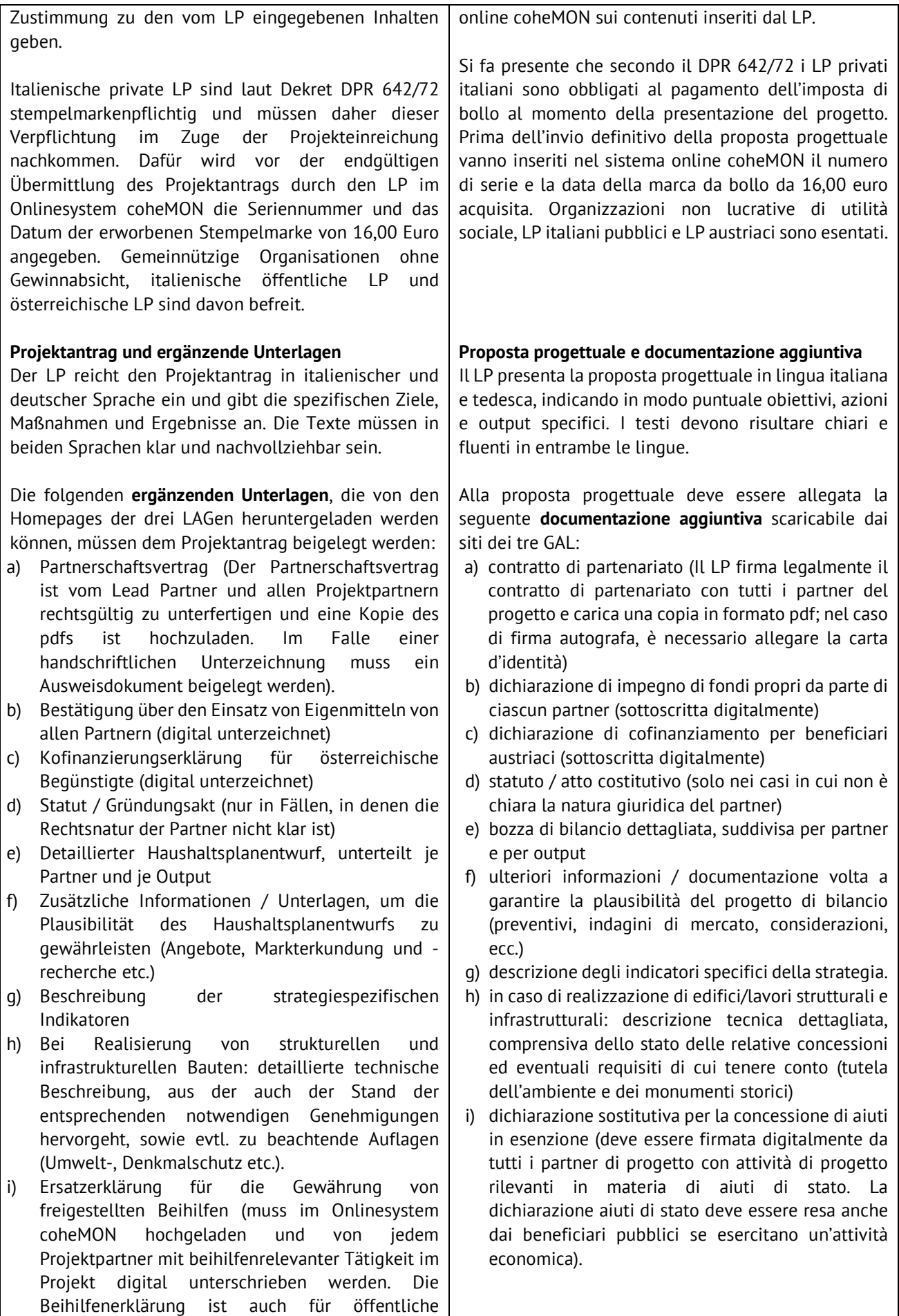

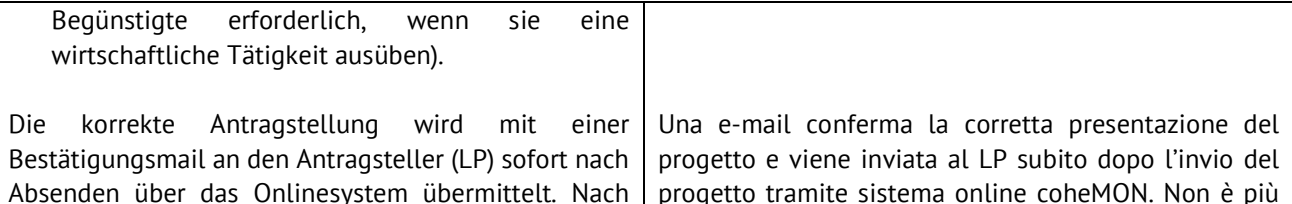

Absendung des Projektantrags kann dieser nicht mehr verändert werden. Den LAGen steht es frei, Erklärungen und Ergänzungen nachzufordern.

#### 12. Projektgenehmigung

Die eingereichten Projekte werden vom Projektauswahlgremium auf formale, strategische, inhaltliche und qualitative Erfordernisse geprüft (siehe Anlage 2).

Vierteljährlich oder beim Erreichen einer angemessenen Zahl von eingegangenen Projektanträgen, tagt das Projektauswahlgremium und beschließt die Genehmigung oder Ablehnung eines Projektes. Die Projektpartner werden eingeladen, ihr Projekt bei der PAG-Sitzung vorzustellen. Es steht dem PAG frei, eventuelle Klärungen oder Ergänzungen bei den Inhalten des Projekts zu fordern.

Nach der Auswahl des Projektantrags durch das PAG und der Prüfung des Haushaltsentwurfs sowie der Festlegung des maximalen Pauschalbetrags, der finanziert wird, bestätigt die RK das Projekt und es folgt die Genehmigung der VB.

Das Ergebnis der Auswahl wird dem LP mitgeteilt und in das coheMON-Portal eingegeben.

Die rechtsverbindliche Förderzusage erfolgt durch die Unterschrift des Interreg-Fördervertrags zwischen dem LP und der VB. Die Outputs und das Draft Budget sind Teil des EFRE-Finanzierungsvertrages.

Projektänderungen sind generell nicht möglich.

Um ein ausreichendes Maß an Transparenz bei der Projektauswahl zu gewährleisten, werden die Kurzbeschreibungen der geförderten Projekte auf den Websites der drei LAGen veröffentlicht.

#### 13. Abrechnung und Auszahlung

Jeder einzelne Projektpartner sendet die Projektabrechnung über das coheMON-System an die regionale First Level Control (FLC)<sup>3</sup>, indem die Dokumentation zum Nachweis der Erreichung der im genehmigten Projekt definierte Outputs sowie ein detaillierter Bericht über die Projektdurchführung

progetto tramite sistema online coheMON. Non è più possibile modificare la proposta progettuale una volta inviata.

È facoltà dei GAL richiedere chiarimenti e integrazioni.

#### 12. Approvazione del Progetto

I progetti presentati vengono valutati dal Comitato di Selezione dei Progetti (CSP) sulla base di criteri formali, strategici, contenutistici e qualitativi (vedi Appendice 2).

Ogni tre mesi o al raggiungimento di un adeguato numero di proposte progettuali pervenute, il CSP si riunisce per decidere se ammettere a finanziamento o meno un progetto. I partner del progetto vengono invitati a partecipare alla riunione del Comitato per presentare la loro proposta. È facoltà del CSP richiedere eventuali chiarimenti o integrazioni dei contenuti del progetto.

Dopo la selezione della proposta progettuale da parte del CSP, esaminata la bozza di bilancio e determinato l'importo forfettario massimo che sarà finanziato, l'UCR conferma il progetto e l'AdG lo approva.

L'esito della selezione è comunicato al LP e inserito nel portale coheMON.

L'impegno di finanziamento giuridicamente vincolante avviene tramite la sottoscrizione del Contratto di finanziamento Interreg tra il LP e AdG. Gli output e il Draft Budget fanno parte del contratto di finanziamento FESR.

Non è possibile richiedere variazioni al progetto nel corso dell'implementazione.

Al fine di assicurare un sufficiente livello di trasparenza nella selezione dei progetti, sui siti web dei tre GAL sarà pubblicata una sintesi dei progetti finanziati.

#### 13. Rendicontazione e Liquidazione

La rendicontazione del progetto avviene tramite l'invio da parte dei singoli partner al First Level Control (FLC) regionale<sup>3</sup> trasmettendo, tramite il sistema coheMON, la documentazione che attesta il raggiungimento degli output definiti nel progetto approvato e una relazione dettagliata sull'attuazione del progetto stesso.

<sup>3</sup> FLC: First Level Control. Il controllo di primo livello è effettuato dal FLC territorialmente competente di ciascun partner di progetto.

<sup>&</sup>lt;sup>3</sup> FLC: First Level Control. Die Kontrolle auf erster Ebene wird von der territorial zuständigen FLC der einzelnen Projektpartner durchgeführt.

#### übermittelt wird.

Die durchgeführten Aktivitäten werden mit den definierten Outputs und deren Nachweisen verglichen. Werden wesentliche im Budgetentwurf vorgesehene Outputs/Aktivitäten nicht realisiert, wird die entsprechende Ergebnisdifferenz von den regionalen First Level Controls (FLC)<sup>4</sup> spätestens bei der Endabrechnung quantifiziert und gekürzt. Die VB überwacht diese Kürzungen, um die Einheitlichkeit im Programmgebiet zu fördern.

Die Projektpartner sind bei der Durchführung verpflichtet, die für sie geltenden nationalen und regionalen Rechtsvorschriften zu berücksichtigen (z. B. Steuervorschriften, Vorschriften für das öffentliche Auftragswesen und Verwaltungsvorschriften). Insbesondere sind die italienischen Partner verpflichtet, den CUP (Codice Unico di Progetto) auf den Buchhaltungsunterlagen anzugeben (insbesondere auf Rechnungen).

Die gesamte Projektdokumentation muss gemäß Art. 82 VO (EU) 2021/1060 von jedem Begünstigten für 5 Jahre aufbewahrt werden.

#### 14. Staatliche Beihilfen

Sofern die Finanzierung der Projektmaßnahmen als staatliche Beihilfe im Sinne von Artikel 107 Absatz 1 AGVO einzustufen ist, gelten die einschlägigen verfahrens- und materiellrechtlichen Vorschriften für staatliche Beihilfen gemäß der Verordnung (EU) Nr. 651/2014 in ihrer geänderten Fassung (AGVO) bzw. im Falle von De-minimis-Beihilfen gemäß der Verordnung (EU) Nr. 2831/2023<sup>4</sup> .

#### 15. Pflichten der Begünstigten

Die Begünstigten sind verpflichtet, das Projekt unter Berücksichtigung der Vorgaben dieses Aufrufs zur Projekteinreichung sowie der geltenden unionsrechtlichen, nationalen und regionalen Normen, insbesondere im Bereich Strukturfonds, Umweltschutz, Vergabe- und Beihilfenrecht, Publizität, Gleichstellung und Nicht-Diskriminierung, umzusetzen. In Übereinstimmung mit den horizontalen

Umweltgrundsätzen sind die Begünstigten verpflichtet, den DNSH-Grundsatz "Do no significant harm" (Art. 9 der EU-Verordnung Nr. 2020/852)

Le attività svolte vengono confrontate con gli output predefiniti e le relative evidenze.

Se non vengono realizzati output/attività significative previste nel progetto di bilancio, la corrispondente differenza di risultati viene quantificata e ridotta dai First Level Controls (FLC) regionali al più tardi nel corso della rendicontazione finale. L'AdG monitora queste riduzioni per promuovere l'uniformità nell'area del Programma.

I partner del progetto sono tenuti in sede di attuazione a tenere conto delle disposizioni legali nazionali e regionali a cui sono soggetti (ad es. normative fiscali, appalti pubblici, procedure amministrative). In particolare, i partner italiani devono riportare il CUP (Codice Unico di Progetto) sui documenti contabili ove applicabile (nello specifico sulle fatture).

Tutta la documentazione relativa al progetto dovrà essere conservata da ciascun beneficiario per un periodo di cinque anni ai sensi dell'art. 82 Reg (UE) 2021/1060.

#### 14. Aiuti di stato

Qualora il finanziamento delle attività progettuali si configuri come aiuto di stato ai sensi dell'art. 107, comma 1 del TFUE, si applicano le disposizioni procedurali e sostanziali rilevanti in materia di aiuti di stato ai sensi del Regolamento (UE) n. 651/2014 s.m.i. (GBER) o, in caso di aiuti de minimis, ai sensi del Regolamento (UE) n. 2831/2023<sup>4</sup> .

#### 15. Obblighi dei beneficiari

I beneficiari sono tenuti a realizzare i progetti nel rispetto delle prescrizioni contenute nel presente avviso, nonché della vigente normativa unionale, nazionale e regionale, in particolare in materia di fondi strutturali, tutela dell'ambiente, appalti, aiuti di stato, pubblicità, pari opportunità e non discriminazione.

In coerenza con i principi orizzontali in materia ambientale, i beneficiari sono tenuti al rispetto del principio del DNSH "Do no significant harm" (art. 9 del Regolamento UE n. 2020/852) e/o al rispetto delle disposizioni in materia di Valutazione di Incidenza

- Per aiuti indiretti fino a € 22.000 si applica l'art. 20 a) del GBER, oltre € 22.000 si applica il Reg. de-minimis.

<sup>4</sup> In particolare:

<sup>-</sup> Per aiuti diretti fino a € 22.000 si applica l'art. 20 a) del GBER . Per aiuti diretti oltre € 22.000 si applica l'art. 20 del GBER.

<sup>4</sup> Im Detail:

<sup>-</sup> Für direkte Beihilfen bis € 22.000 kommt Art. 20 a) der AGVO zur Anwendung. Für direkte Beihilfen über € 22.000 kommt Art. 20 der AGVO zur Anwendung.

<sup>-</sup> Für indirekte Beihilfen bis € 22.000 Euro kommt Art. 20 a) der AGVO zur Anwendung, über € 22.000 gilt die De-Minimis Verordnung.

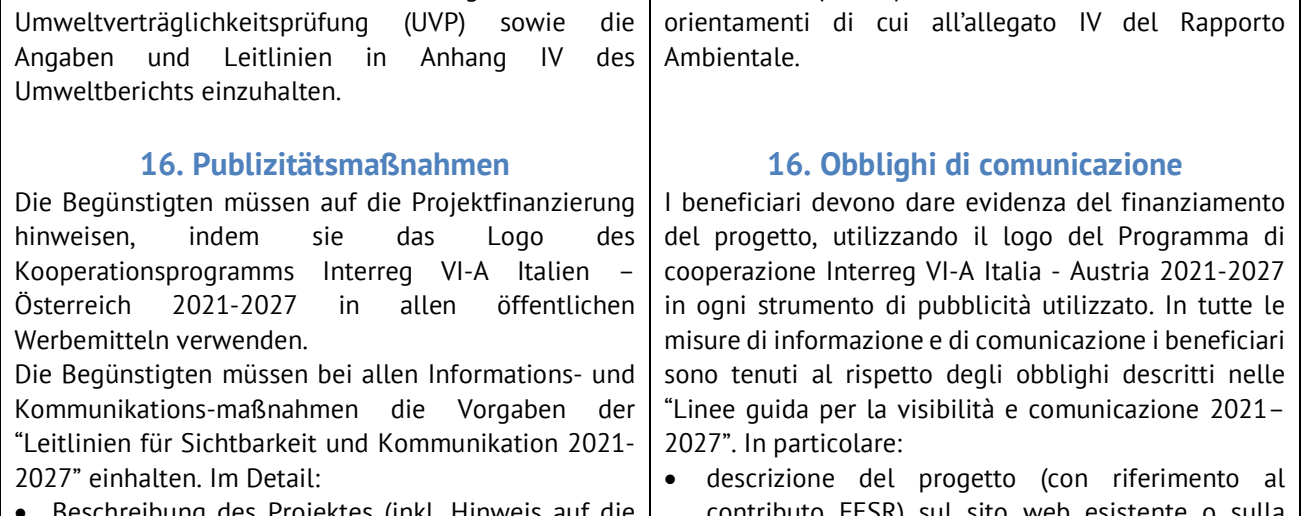

• Beschreibung des Projektes (inkl. Hinweis auf die EFRE Förderung) auf der bestehenden Website oder Social-Media-Seite der Begünstigten;

und/oder die Bestimmungen

- Verwendung des Interreg-Logos und des HEurOpen-Logos auf allen Kommunikationsmaterialien;
- Poster aus widerstandsfähigem Material (kein Fotokopierpapier) mit einer Größe von mindestens A3 oder eine gleichwertige elektronische Anzeige, mit einer kurzen Beschreibung des Projekts, das Informationen über das Vorhaben enthält und die Unterstützung durch die Fonds hervorhebt. Dieses Plakat muss unmittelbar nach Beginn der Maßnahme in den Räumlichkeiten des jeweiligen Begünstigten an einem öffentlich zugänglichen Ort angebracht werden und während der gesamten Projektdauer dort verbleiben;
- Dauerhaftes Schild oder Tafel, die für die Öffentlichkeit deutlich sichtbar ist, sofern das Vorhaben eine Sachinvestition oder die Beschaffung von Ausrüstung über € 100.00 beinhaltet.

#### 17. Informationen

Für weitere Informationen zum vorliegenden Aufruf zur Einreichung von Projektanträgen können sich Interessierte an die folgenden Stellen wenden:

#### LAG Region Hermagor

Hauptstraße 44 9620 Hermagor Tel +43 (0) 50536 63440 E-Mail: office@region-hermagor.at Homepage: www.region-hermagor.at

#### GAL Open Leader

Via Pramollo, 16 33016 Pontebba (UD) Tel +39 0428 90148

Ambientale (VINCA), nonché delle indicazioni ed

- contributo FESR) sul sito web esistente o sulla pagina social-media dei beneficiari;
- utilizzo del logo Interreg Italia-Austria e del logo HEurOpen su tutto il materiale di comunicazione;
- poster di materiale resistente (no carta da fotocopie) di misura non inferiore al formato A3, o un display elettronico equivalente, recante informazioni sull'operazione che evidenzino il sostegno ricevuto dai fondi. Questo deve essere allestito non appena inizia l'operazione presso la sede di ciascun beneficiario in un luogo accessibile al pubblico e rimanere presente per tutta la durata del progetto;
- targa o cartellone permanente chiaramente visibile al pubblico se l'operazione comporta un investimento materiale o l'acquisto di attrezzature superiore a euro 100.000.

#### 17. Informazioni

Per ogni ulteriore informazione sul presente avviso per la presentazione delle proposte progettuali gli interessati possono rivolgersi a:

#### LAG Region Hermagor

Hauptstraße 44 9620 Hermagor Tel +43 (0) 50536 63440 E-Mail: office@region-hermagor.at Sito web: www.region-hermagor.at

#### GAL Open Leader

Via Pramollo, 16 33016 Pontebba (UD) Tel +39 0428 90148

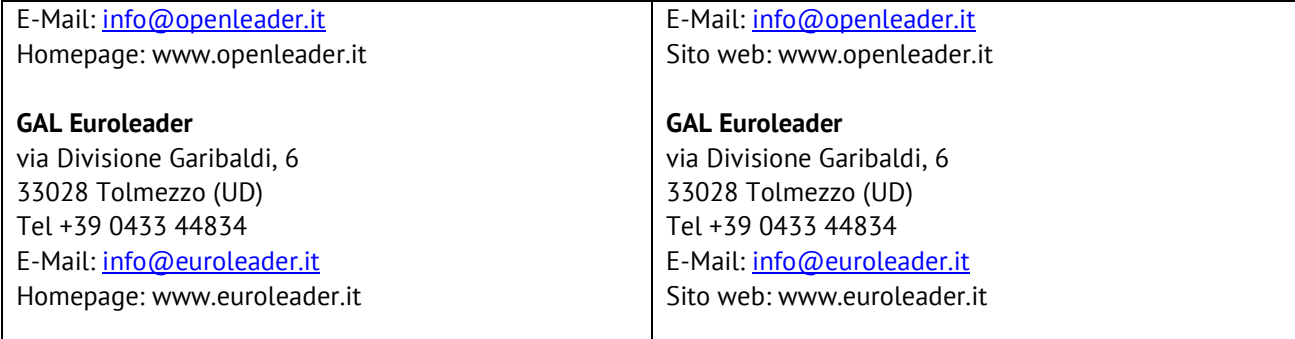

#### APPENDICE 1 – AMBITI DI INTERVENTO

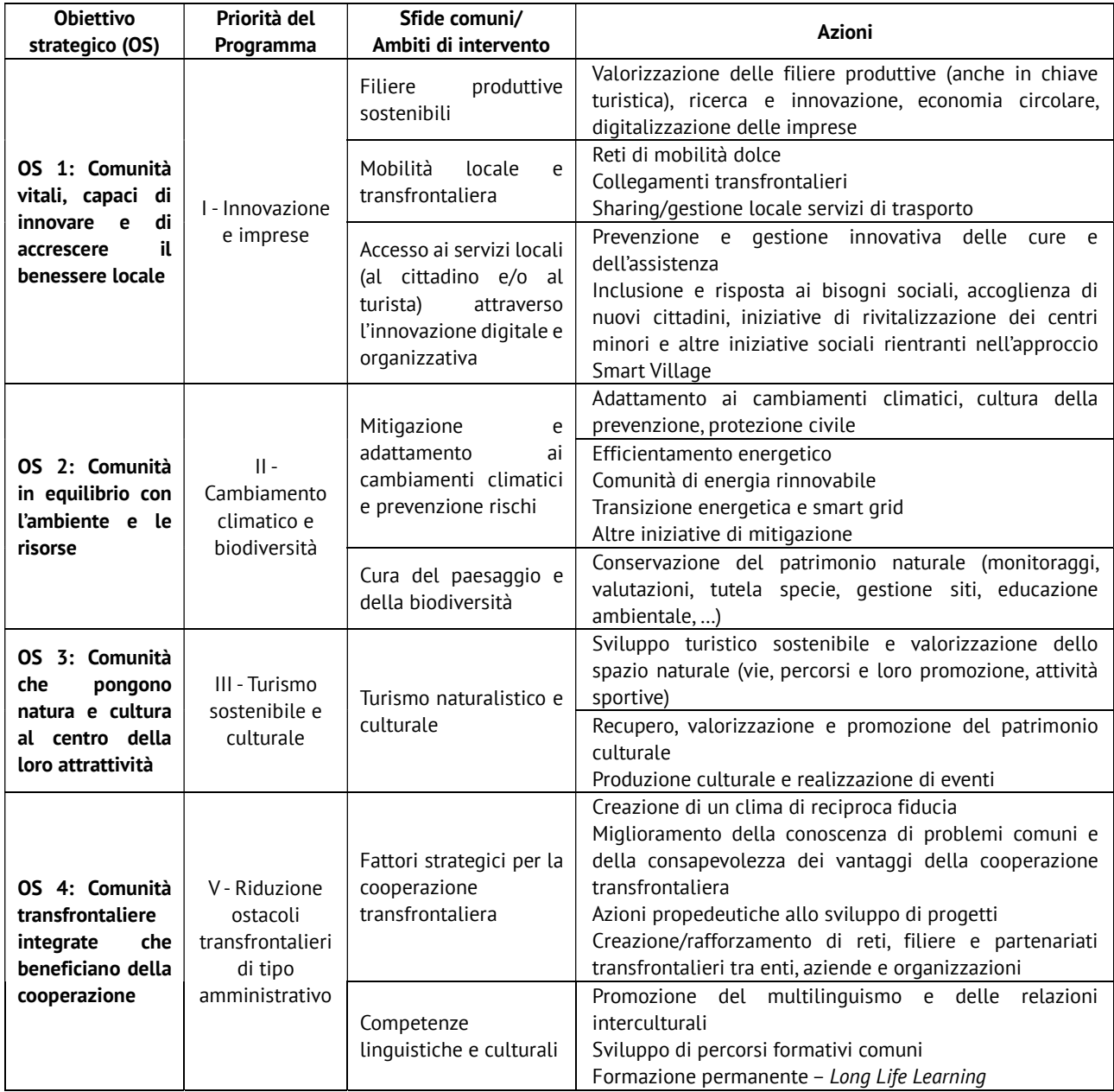

#### ANLAGE 1 - INTERVENTIONSBEREICHE

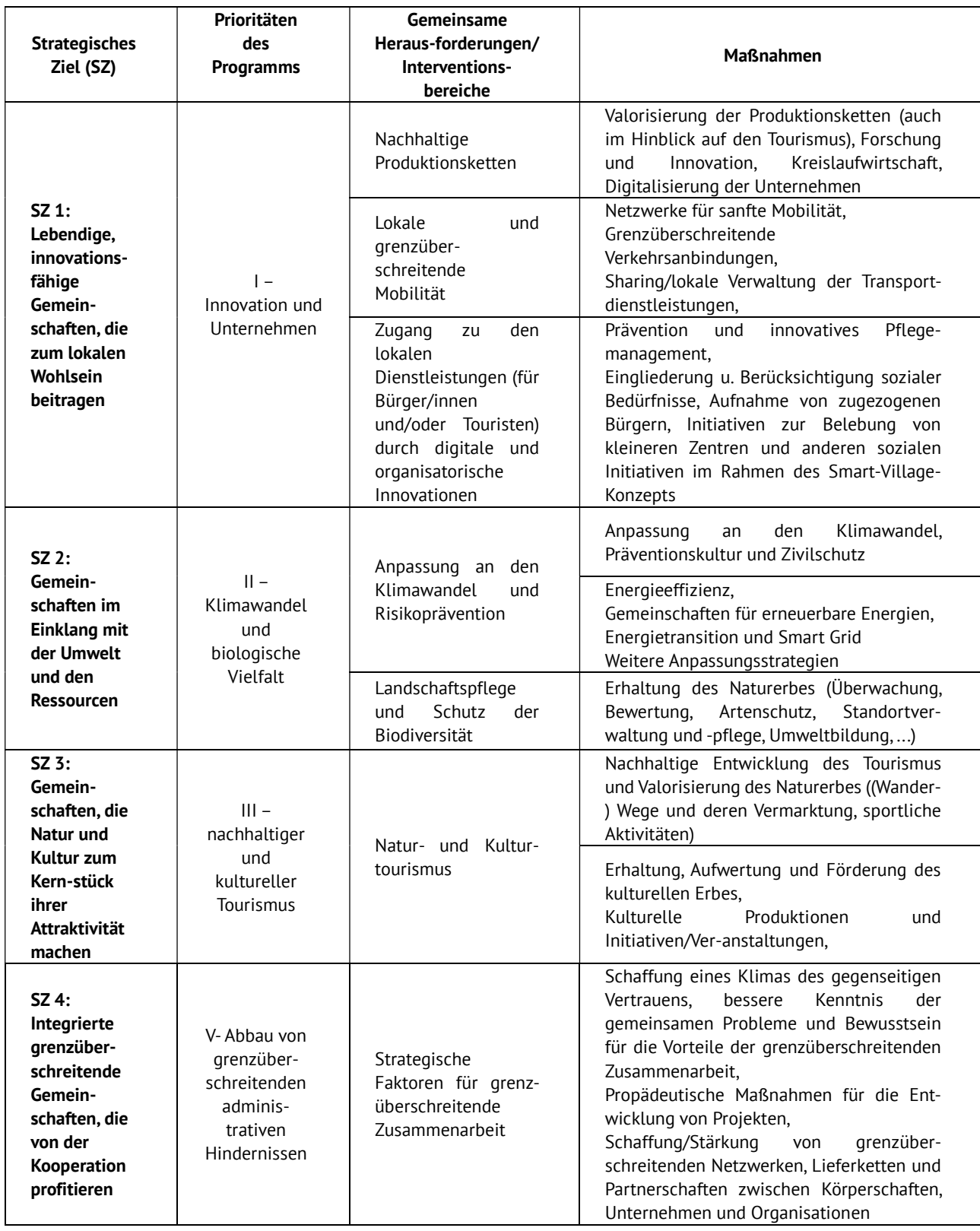

#### APPENDICE 2 – CRITERI DI SELEZIONE DEI PROGETTI

I criteri di selezione si dividono in criteri formali, strategici e di contenuto/qualitativi e vengono presentati qui di seguito.

#### Criteri formali

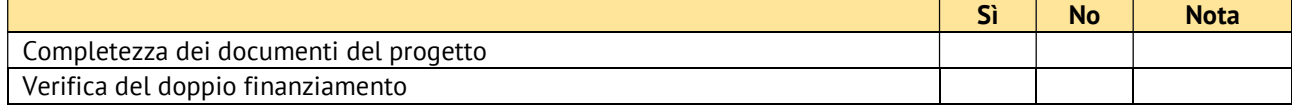

#### Criteri di selezione strategici

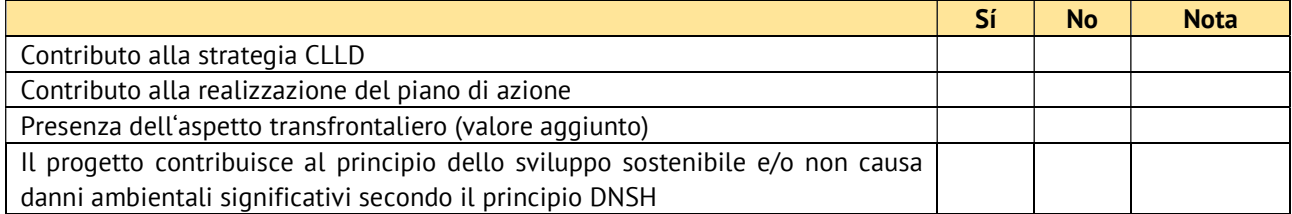

#### Criteri di contenuto, qualitativi

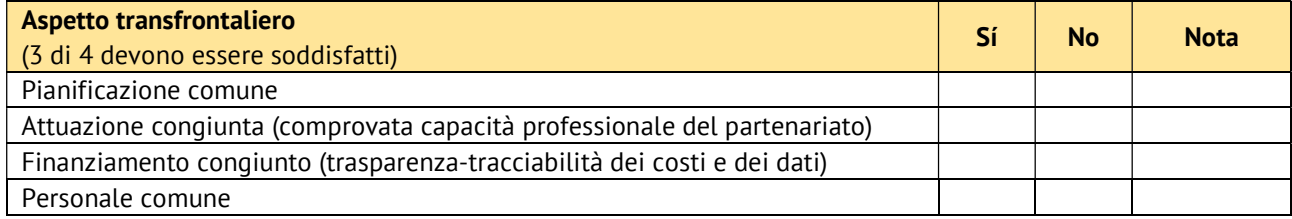

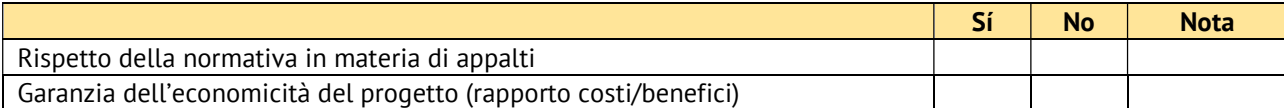

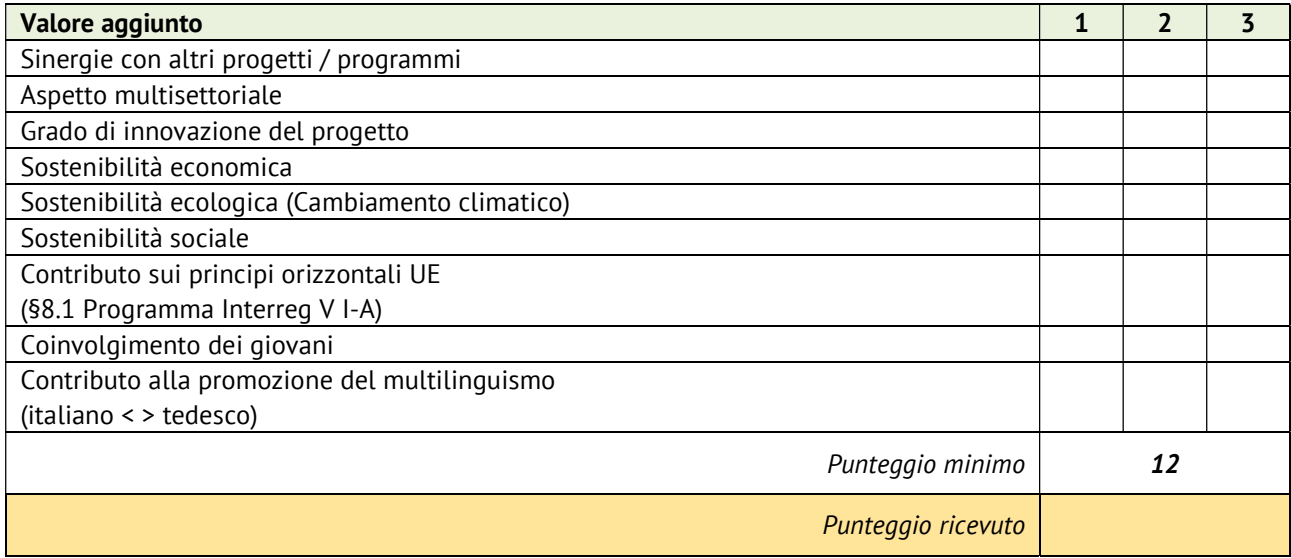

#### ANLAGE 2 – PROJEKTAUSWAHLKRITERIEN

Die Auswahlkriterien gliedern sich in formelle Kriterien, strategische und inhaltlich, qualitative Kriterien und werden im Folgenden dargestellt.

#### Formelle Kriterien

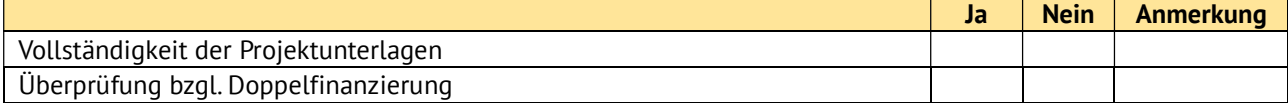

#### Strategische Auswahlkriterien

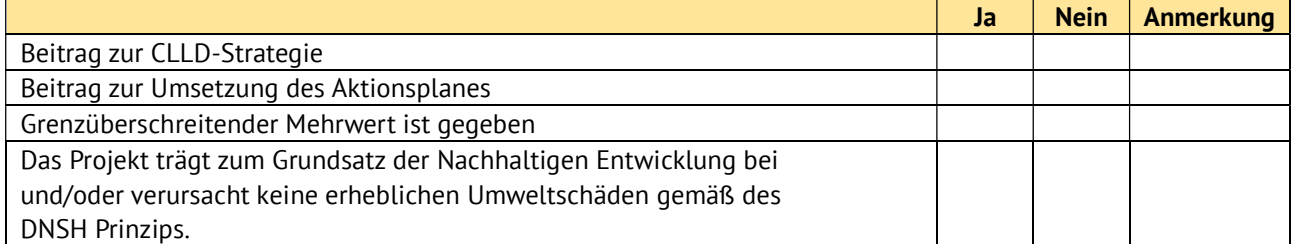

#### Inhaltliche, qualitative Kriterien:

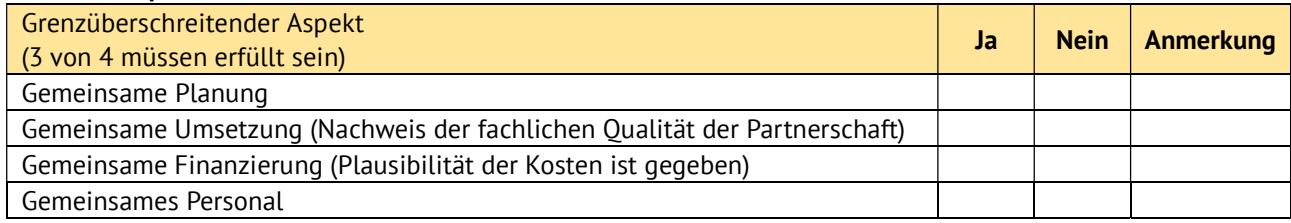

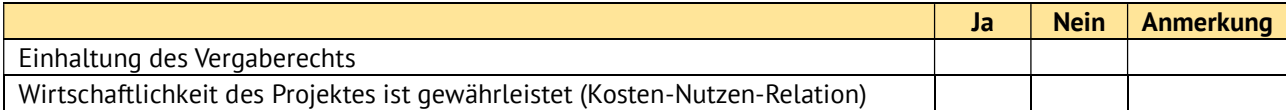

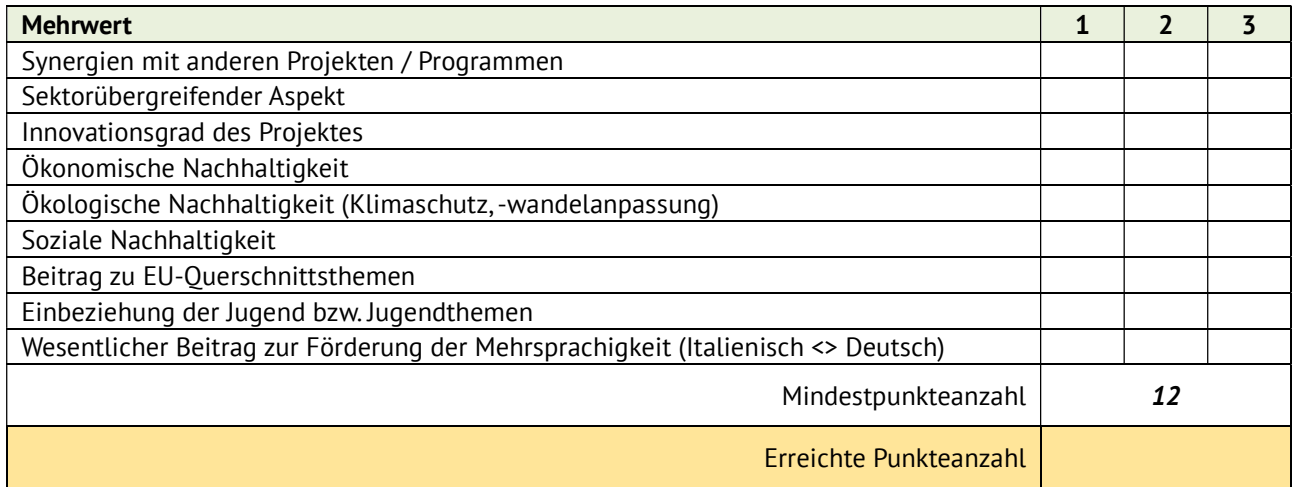

#### APPENDICE 3 – ELENCO COMUNI AREA HEUROPEN ANLAGE 3 – LISTE GEMEINDEN HEUROPEN-GEBIET

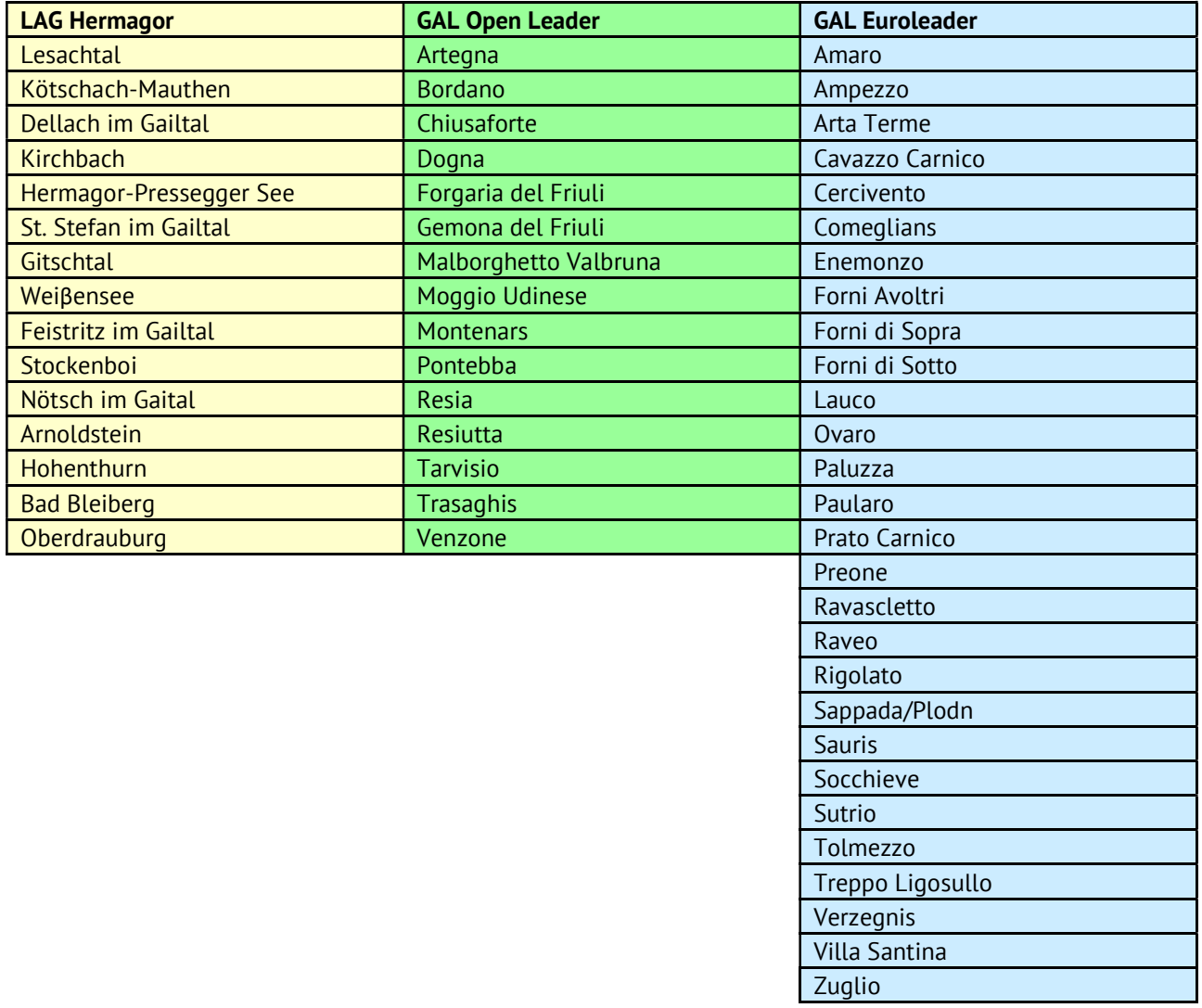